● cosine similarity

## **General / Subtle Notes From Ang**

- If you understand all tutorials and information from slides you will at least get a first class.
- Search: Why are skip pointers not useful for queries of the form x OR y
	- Found lots of documents with similar questions to Assignment 2 and other questions relevant to information retrieval!
- Need to know reason term has high weight
	- One reason is tf
	- The other is idf
- Remember cosine similarity between query and document
	- Easy if you understand inner product( dot product )

# Rich's List

- The term vocabulary
- Dictionaries and tolerant retrieval
- Index compression basic idea of why, how lossy vs lossless know
- Postings compression
- Link analysis: Random walks, Markov chains, calculate pagerank (definitely on the exam) issues of this approach."

# **What to Revise (** In Ang's Notes **)**

## **Lecture 1**

● Need to know pritty much all of it

**Lecture 2**

● Need to know pritty much all of it

# **Lecture 3**

- **●** Tolerant retrieval
- Know the exercises on wild cards, permuterm etc.
- Jaccard, contexts, soundex on index (rules will be provided)
- Levenshtein

**Lecture 4**

● Not covered

**Lecture 5**

- Heaps Law + Zipf's Law (very important)
- Blocking, storing gaps
- Know bytecodes, (static variables)?, gamma
- Entropy / entropy document

#### **Lecture 6**

- Term frequency & weighting
- Vector space, similarity, tf-idf (very important) (need to know formulas)

● Scoring Example (ranked retrieval I think!)

## **Lecture 7**

- **●** Retrieval of lists (know all formulas)
- **●** Champion list, clustering, idea of what they are
- **●** Basic knowledge of fields of zones
- **●** Aggregate scores basic ideas

#### **Lecture 8**

- Difference between query and information needs
- Precision & recall
- Combined measure F, know definition and what happens when alpha(a) =  $\frac{1}{2}$
- Kappa model / statistic
- Judges for comparing search

#### Lecture 2

- biword indexe
- positional index

Lecture 5

● front coding

## **Quick Notes**

- Clustering: Given a set of docs, group them into clusters based on their contents.
- Classification: Given a set of topics, plus a new doc D, decide which topic(s) D belongs to.
- Ranking: Can we learn how to best order a set of documents, e.g., a set of search results

#### ● Tokenization has language issues e.g. tokenizing from English to French / Arabic

- Stop words / list: get rid of common words that bear no meaning, care.. need them for
	- Phrase queries: "King of Denmark"
	- Poems: "To be or not to be"
- Case folding: reduce all letters to lowercase.
- Lemmatization: reduce inflectional/variant forms to base form e.g.
	- $\circ$  am, are, is = be
	- car, cars, car's, cars' = car
	- $\circ$  the boy's cars are different colors = the boy car be different color
- Skip Pointers [Lecture 2]
- Term document incidence matrix is a chart that shows if a term appears in a document by a 1 or  $\Omega$
- Inverted index shows the docID's in which a term occurs.
- Cosine similarity finds out how close a query and a document are together.
- How to judge whether a retrieval system is good or not;
	- How fast does index
- How fast does it search
- What is the cost per searching for a query
- Why would you not use the boolean retrieval model over the vector retrieval model?
	- Requires knowledge of how to construct boolean queries
	- All or nothing
- Why is accuracy not a useful measure for web information retrieval?
	- In a nutshell: 'all or nothing rule'
	- In an IR system, only a small fraction of the documents are relevant. Even if we have a good IR system that only returns the relevant documents, when compared with a poor system (for example that always returns nothing) there is little difference in accuracy, thus this measurement can't help evaluate an IR system.
	- Simple trick to maximize accuracy in IR: always say no and return nothing. You then get 99.99% accuracy on most queries.
- Soundex Class of heuristics to expand a query into phonetic equivalents.
- Heaps Law How many distinct terms are there in the term vocabulary.
- Heaps Law is the simplest possible relationship between collection size and vocabulary size in log-log space.
- $\bullet$  Heaps law: M = kT^b
- M is the size of the vocabulary, T is the number of tokens in the collection.
- Typical values for the parameters k and b are:  $30 \le k \le 100$  and b ≈ 0.5. Thus M ≈ k  $\sqrt{$  T
- Notice  $log M = log k + b log T$  (y = c + bx)
- Example One
	- Angs Sample (.png)
	- $\circ$
	- Looking at a collection of web pages, you find that there are 8,000 different terms in the first 30,000 tokens and 25,000 different terms in the first 7,000,000 tokens. Assume a search engine indexes a total of  $60,000,000,000$  (6  $\times$  10  $\land$  10 ) pages, containing 400 tokens on average. What is the size of the vocabulary of the indexed collection as predicted by Heaps' law?
	- $\circ$
	- Equation 1
		- $\blacksquare$  log(M1) = logk + blog(T1)
		- $\Box$  log(8,000) = logk + blog(30,000)
	- Equation 2
		- $\blacksquare$  log(M2) = logk + blog(T2)
		- $\blacksquare$  log(25,000) = logk + blog(7,000,000)
	- $\circ$
	- $\circ$  To get b (take equation 1 from equation 2) (drop the logk)
		- $\blacksquare$  log(25,000) log(8,000) = b \* log(7,000,000) log(30,000)
		- thus b = (log(25,000) log(8,000)) / (log(7,000,000) log(30,000))
		- $b = 0.20897587542 \approx b = 0.209$
	- ○
	- To get k (sub b into either equation)
- $\log(8,000) = \log k + 0.209 * \log(30,000)$
- $\blacksquare$  logk = log(8,000) (0.209 \* log(30,000))
- logk = 2.96747965343 (ang got 2.9675)
- $\blacksquare$  k = 10 ^ 2.96747965343
- $\blacksquare$  k = 927.854019418 (ang got 927.897: he only uses 10 ^ 2.9675)
- ○
- $\circ$  log(M) = logk + 0.209 \* log(60,000,000,000 \* 400)
- $\circ$  log(M) = 2.96747965343 + 2.25263361133
- $\circ$  log(M) = 5.76394380295  $\approx$  5.763
- $\circ$  thus M = 10 ^ 5.76394380295 = 580689.272345 ≈ 5.8 x 10 ^ 5
- **Example Two** 
	- Angs Slides
	- $\circ$
	- Looking at a collection of web pages, you find that there are 3000 different terms in the first 10,000 tokens and 30,000 different terms in the first 1,000,000 tokens. Assume a search engine indexes a total of 20,000,000,000 (2  $\times$  10  $\land$  10 ) pages, containing 200 tokens on average. What is the size of the vocabulary of the indexed collection as predicted by Heaps' law?
	- $\circ$
	- Equation 1
		- $\Box$  log(M1) = logk + blog(T1)
		- $\blacksquare$  log(3,000) = logk + blog(10,000)
	- Equation 2
		- $\blacksquare$  log(M2) = logk + blog(T2)
		- $\blacksquare$  log(30,000) = logk + blog(1,000,000)
	- $\circ$
	- To get b (take equation 1 from equation 2)
		- $\blacksquare$  log(30,000) log(3,000) = b \* log(1,000,000) log(10,000)
		- thus  $b = (log(30,000) log(3,000)) / (log(1,000,000) log(10,000))$
		- $b = 0.5$
	- ○
	- To get k (sub b into either equation)
		- $\blacksquare$  log(3,000) = logk + 0.5  $*$  log(10,000)
		- $\blacksquare$  logk = log(3,000) (0.5 \* log(10,000))
		- $\blacksquare$  logk = 1.47712125472
		- $\blacksquare$  k = 10 ^ 1.47712125472
		- $k = 30$
	- ○
	- $\circ$  log(M) = logk + 0.5  $*$  log(20,000,000,000  $*$  200)
	- $\circ$  log(M) = 1.47712125472 + 6.30102999566
	- $log(M) = 7.77815125038 \approx 7.778$
	- thus M = 10 ^ 7.77815125038 = 59999999.9995  $\approx$  5.9 x 10 ^ 7
	- //thus M = 10 ^ 7.77815125038 = 61376200.5165  $\approx$  6 x 10 ^ 7
- Zipfs Law How the terms are distributed across documents.
- Blocking Store pointers to every kth term string. By increasing the block size, we get better compression. However, there is a tradeoff between compression and the speed of term lookup.
- **•** Estimate the space usage (and savings compared to 7.6 MB) with blocking, for block sizes of  $k =$ 4, 8 and 16.
	- $\circ$  For  $k = 8$ .
	- For every block of 8, need to store extra 8 bytes for length
	- For every block of 8, can save 7 \* 3 bytes for term pointer. (each block usually 4 bytes, but now only storing pointer to first letter so 1 byte)
	- $\degree$  Saving  $(+8 21)/8$  \* 400K(terms) = 0.65 MB
	- ie.
- 8 extra for length  $& 7 \times 3$  less = 21 thus  $-8 +21 = 13$  bytes saved
- $\blacksquare$  7(one less than block as with 8 lengths only need 7 pointers to first letter) + 8(lengths) = 15 & 7 x 4(original bytes needed) =  $28$  thus  $28 - 15 = 13$
- Entropy = measure of randomness & measure of compressibility
- $H(p1,...,pn) = p1log(1/p1) + p2log(1/p2) + ... + pnlog(1/pn)$
- Entropy enables one to compute the compressibility of data without actually needing to compress the data first!
- $\bullet$  plog(p) = **plog(1/p)** 
	- $\circ$  p is the probability of an event
	- 1/p is the number of times the event occurs
	- log(k) measures how many bits are needed to represent the outcomes
- We want high weights for rare terms like ARACHNOCENTRIC.
- We want low (positive) weights for frequent words like GOOD, INCREASE and LINE.
- The document frequency is the number of documents in the collection that the term occurs in.
- The tf-idf weighting scheme assigns to term t a weight in document d given by
- Champion List The idea of champion lists (sometimes also called fancy lists or top docs) is to precompute, for each term t in the dictionary, the set of the r documents with the highest weights for t; the value of r is chosen in advance. For tf-idf weighting, these would be the r documents with the highest tf values for term t. We call this set of r documents the champion list for term t.
- At query time, only compute scores for docs in the champion list of some query term. Pick the K top-scoring docs from amongst these
- Clustering is the grouping of a set of documents into clusters. Documents within a cluster should be as similar as possible; and documents in one cluster should be as dissimilar as possible from documents in other clusters. Clustering puts together documents that share many terms.
- A zone is a region of the doc that can contain an arbitrary amount of text, e.g., Title, Abstract, References
- Build inverted indexes on zones as well to permit querying e.g. find docs with merchant in the title zone and matching the query gentle rain
- Aggregate scores We've seen that score functions can combine cosine, static quality, proximity, etc. How do we know the best combination? Some applications are expert-tuned. Increasingly common: machine-learned
- Relevance: query vs. information need
- Relevance to what?
- First take: relevance to the query, "Relevance to the query" is very problematic.
- Information need i : "I am looking for information on whether drinking red wine is more effective at reducing your risk of heart attacks than white wine."
- This is an information need, not a query.
- Query q: [red wine white wine heart attack]
- Consider document d′: At heart of his speech was an attack on the wine industry lobby for downplaying the role of red and white wine in drunk driving.
- $\bullet$  d' is an excellent match for query q . . .
- d′ is not relevant to the information need i .
- User happiness can only be measured by relevance to an information need, not by relevance to queries.
- The Combined Measure F allows us to measure the tradeoff between precision and recall.

$$
\circ \quad \mathsf{F} = \frac{2\mathsf{PR}}{\mathsf{P} + \mathsf{R}}
$$

 $\circ$  When alpha(a) = 1/2

- we have the same weighting for precision and recall
- $\blacksquare$  if alpha(a) = 0.6 then we have more weighting for precision i.e. we want to focus more on precision than recall
- Kappa is a measure of how much judges agree or disagree.

$$
\circ \ \frac{P(A) \cdot P(E)}{1 \cdot P(E)}
$$

- Transition Probability Matrix
	- With teleporting, we cannot get stuck in a dead end.
	- More generally, we require that the Markov chain be ergodic (ergodic is used to describe a [dynamical system](http://en.wikipedia.org/wiki/Dynamical_system_(definition)) which, broadly speaking, has the same behavior averaged over time as averaged over the space of all the system's states).

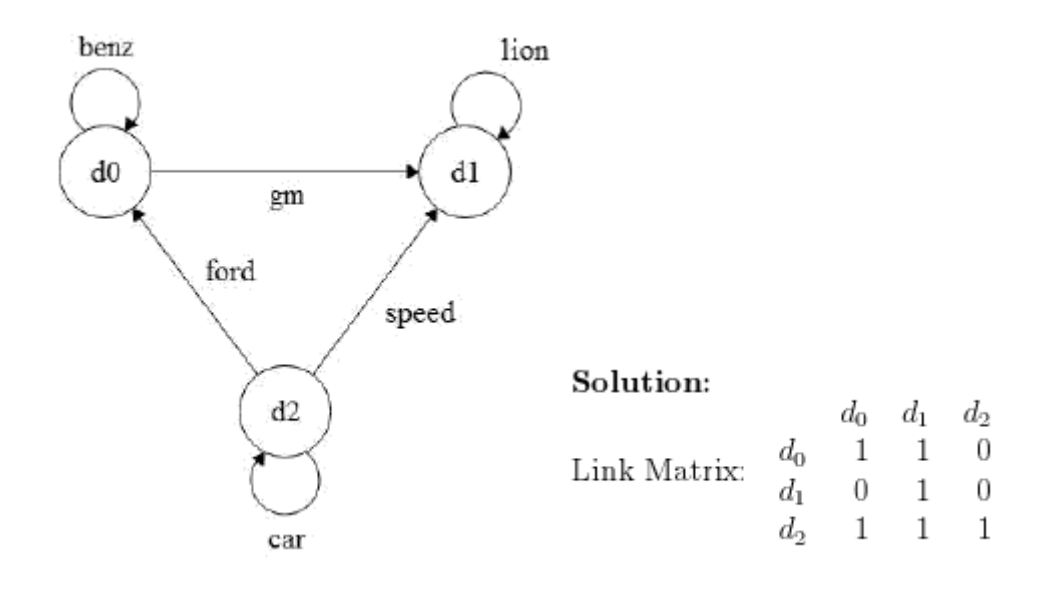

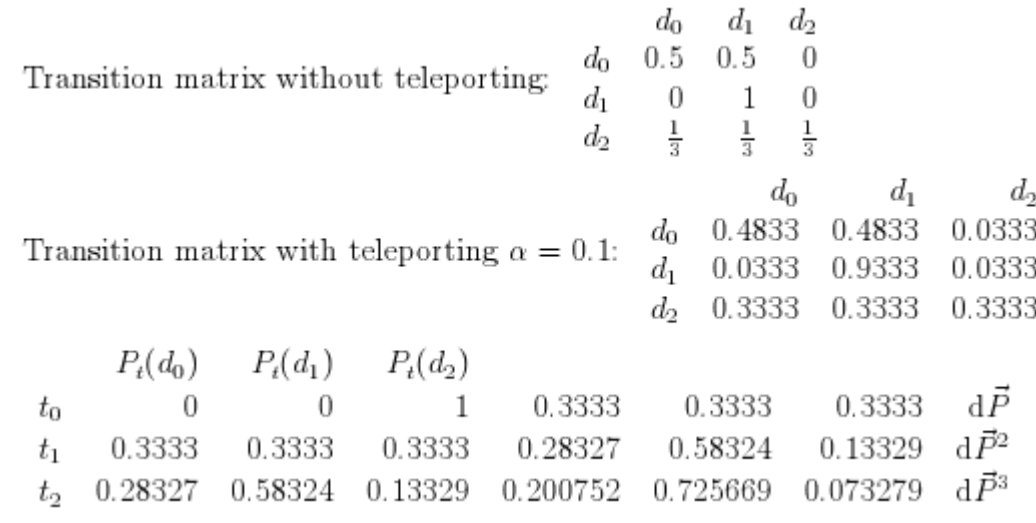

 $a = 0.1$ 

 $0.1 / 3 = 0.0333$ 1 -  $(0.1 / 3 * 1) = 0.9666 / 2 = 0.4833$ 1 -  $(0.1 / 3 * 2) = 0.9333$ 

To get 0.3333 (on t0 on left of 0.3333's)  $\bullet$  0  $*$  0.4833 + 0  $*$  0.0333 + 1  $*$  0.3333 = 0.3333 To get 0.3333 (on t0 in middle of 0.3333's)  $\bullet$  0  $*$  0.4833 + 0  $*$  0.9333 + 1  $*$  0.3333 = 0.3333 To get 0.3333 (on t0 in right of 0.3333's)

 $\bullet$  0  $*$  0.3333 + 0  $*$  0.0333 + 1  $*$  0.3333 = 0.3333

Copy these values down to t1 & repeat process

To get 0.28327

 $\bullet$  0.3333  $\star$  0.4833 + 0.3333  $\star$  0.0333 + 0.3333  $\star$  0.3333

●  $0.16108389 + 0.01109889 + 0.11108889 = 0.28327$  (round to 5 decimal places) To get 0.58324

- $\bullet$  0.3333  $\star$  0.4833 + 0.3333  $\star$  0.9333 + 0.3333  $\star$  0.3333
- $\bullet$  0.16108389 + 0.31106889 + 0.11108889 = 0.58324

To get 0.13329

- $\bullet$  0.3333  $\star$  0.0333 + 0.3333  $\star$  0.0333 + 0.3333  $\star$  0.3333
- $\bullet$  0.01109889 + 0.01109889 + 0.11108889 = 0.13328667 = 0.13329

Decode VB code of documents IDs: 000000101001011010010001 (Autumn 2012)

- 00000010 | 10010110 | 10010001 (break it up into 8-bit segments)
- if 8-bit block begins with 1, remove the 1, then remove all zeroes to next one
- else if 8-bit block does not begin with 1, remove all zeroes to the next 1
- Note: if block after first block begins with one, then it is part of the first block
	- in this case put their results together
	- $\degree$  i.e. 10 ...... 10110 => 100010110
- For each digit in 100010110 (from the right hand side)
	- if its a one
		- get its power for its position
		- i.e. for 100011111 its power is 1
		- i.e. for 100011110 its power is 2
		- i.e. for 100011100 its power is 4
		- i.e. for 100011000 its power is 8
	- add up the powers for all of the digit 1's
	- i.e. for 100010110
		- $2 + 4 + 16 + 256 = 278$
- For each digit in 10001
- $-1 + 16 = 17$
- **● Answer: 278 = 100010110 and 17 = 10001 thus doc 278 and doc 17**

Decode Gamma code of documents IDs: 11110100011111000101 (Autumn 2012)

- Break up into blocks, where they are separated by the groups of consecutive 1's
	- i.e. 111101000 & 11111000101
- Get rid of the 1's and the first zero
	- $\circ$  the amount of 1's removed should be equal to the number of digits remaining before the next group of consecutive 1's
	- i.e. take the ones and zero from 111101000
- we get 1000
- then add back on the 1 to the front (that we chopped off when encoding)
- i.e. 11000
- then use same rules as VB decoding with regards to powers
- $\blacksquare$  we get  $8 + 16 = 24$
- i.e. next take the ones and zero from 11111000101
	- we get 00101
	- then 100101
	- $\blacksquare$  then  $1 + 4 + 32 = 37$
- **Answer: 24 = 11000 gamma code: 111101000 and 37 = 100101 gamma code: 11111000101**